# よくある質問・注意事項

(別紙3)

端末等を購入する前に、よく読んでください。

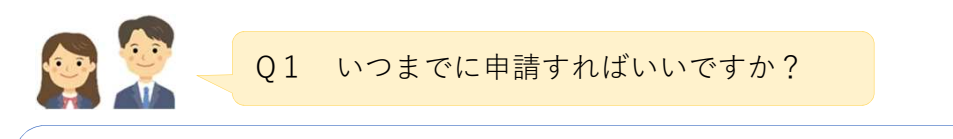

A1 申請期間は、令和5年4月27日から令和5年9月30日までとなります。 富子申請システムへの入力及び申請書類一式の提出(郵送)を期限内に完了させてください。 期限を過ぎた場合、申請を受け付けることはできません。

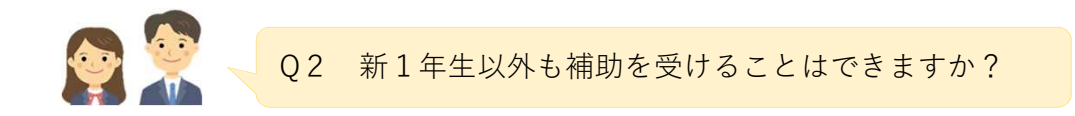

A2 補助の対象は、新1年生のみで、1人1回限りとなります。新1年生以外は補助金を受ける ことはできません。

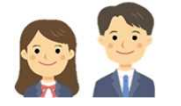

Q3 県指定の販売サイトで購入した場合も、補助の対象になりますか?

A3 県指定の販売サイトでは、県の補助によりあらかじめ15,000円値引きされた価格で販売して いますので、補助金の申請が不要となります。 なお、県指定の販売サイトで端末を購入したうえで、県指定の販売サイト以外で端末等を 購入した場合は補助金を受けることはできません。

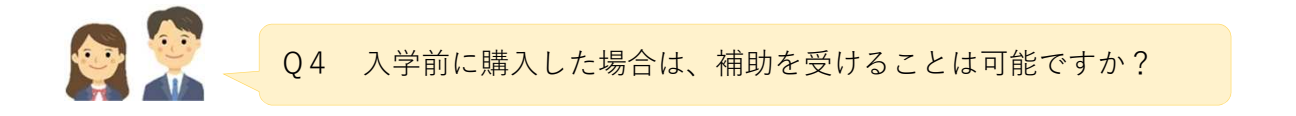

A4 令和5年3月9日以降に購入した場合は、補助を受けることができます。

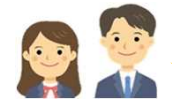

Q5 補助金額はいくらですか?

A5 15,000円が補助の上限額となります。補助の対象となる経費が15,000円以上であれば、 補助金額は15,000円となり、15,000円未満であれば、その実費額となります。 また、補助金の申請は1人1回限りとなりますので、申請を複数回行い、合計で15,000円 の補助を受けることはできませんので、まとめて申請してください。 (例)10,000円の機器(端末等)を購入して10,000円の補助を受けたあとに、5,000円分の機器 (キーボード等)を追加で購入して5,000円の補助を受けるということはできません。

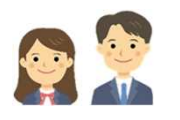

A6 端末本体(Chrome OS、Windows OS、iPadOS又はMacOSのいずれかを搭載している こと)やキーボードの購入に係る費用、端末本体やキーボードの保証に係る費用が対象とな ります。 ※キーボードのみ購入した場合も補助の対象となります。 ※保証は、端末本体・キーボードの購入に付帯するものに限ります。 ※既に所有する端末の修繕費は補助の対象になりません。 ※デスクトップ型のパソコンなど持ち運びできない端末(デスクトップ用キーボードも含 む)は補助の対象になりません。

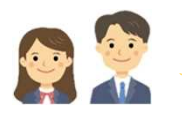

Q7 Android OSの端末は補助対象になりますか?

A7 セキュリティの観点から、Android OSの端末は学校への持ち込みを認めておらず、補助の 対象にしていません。Chrome OS、Windows OS、iPadOS又はMacOSのいずれかを搭載して いる端末が補助の対象となります。

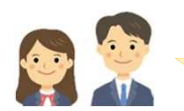

Q8 個人売買(メルカリ、ヤフーオークション等の利用を含む)で 端末等を購入してもいいですか?

# A8 セキュリティの観点から、個人売買(ネットフリマ、ネットオークション含む)で購入した 端末やAndroid端末を学校に持ち込むことはできません。また、補助の対象にもなりません。

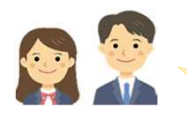

Q9 領収書の代わりにレシートを提出してもいいですか?

A9 領収書をレシートで代替することはできません。宛名(生徒本人)、購入した機器名、 金額及び販売店名が記載された領収書の原本を提出してください。 また、補助の対象となる機器を購入したことがわかるようにしてください。 (「商品代として」や「パソコン代として」ではなく、「iPad代として」「Windows端末代 として」のように、具体的に記載してください)

※宛名は保護者名でも可としますが、申請書に記載の保護者名と一致させてください。 ※ネット通販などで領収書の発行ができない場合は、支払明細書(購入者・購入した機器 名・金額・販売者が分かるもの)で代替することも可能です。 ご不明な点等ございましたら、お問い合わせください。

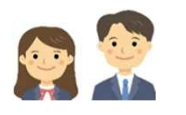

Q10 生徒本人または保護者以外の第三者が端末を購入した 場合も補助対象になりますか?

A10 主たる生計維持者であれば補助の対象とします。

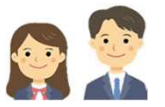

Q11 振込み先を申請者(生徒本人)名義の口座ではなく、 保護者等の名義の口座とすることは可能ですか?

A11 原則として生徒名義の口座としますが、保護者等の名義とすることも可能です。 その場合は、「依頼書」に押印のうえ、ご提出ください。

012 ポイントで値引きした場合(又は支払った場合)は、補助対象になりますか?

A12 各種ポイントは、「値引きと認められる経済上の利益」と考えられるため、各種ポイントは 値引きであると整理されます。このことから、ポイントにより端末等を購入した場合は、 当該ポイント相当分は生徒(保護者)の負担経費としてとらえることができないため、 補助の対象になりません。

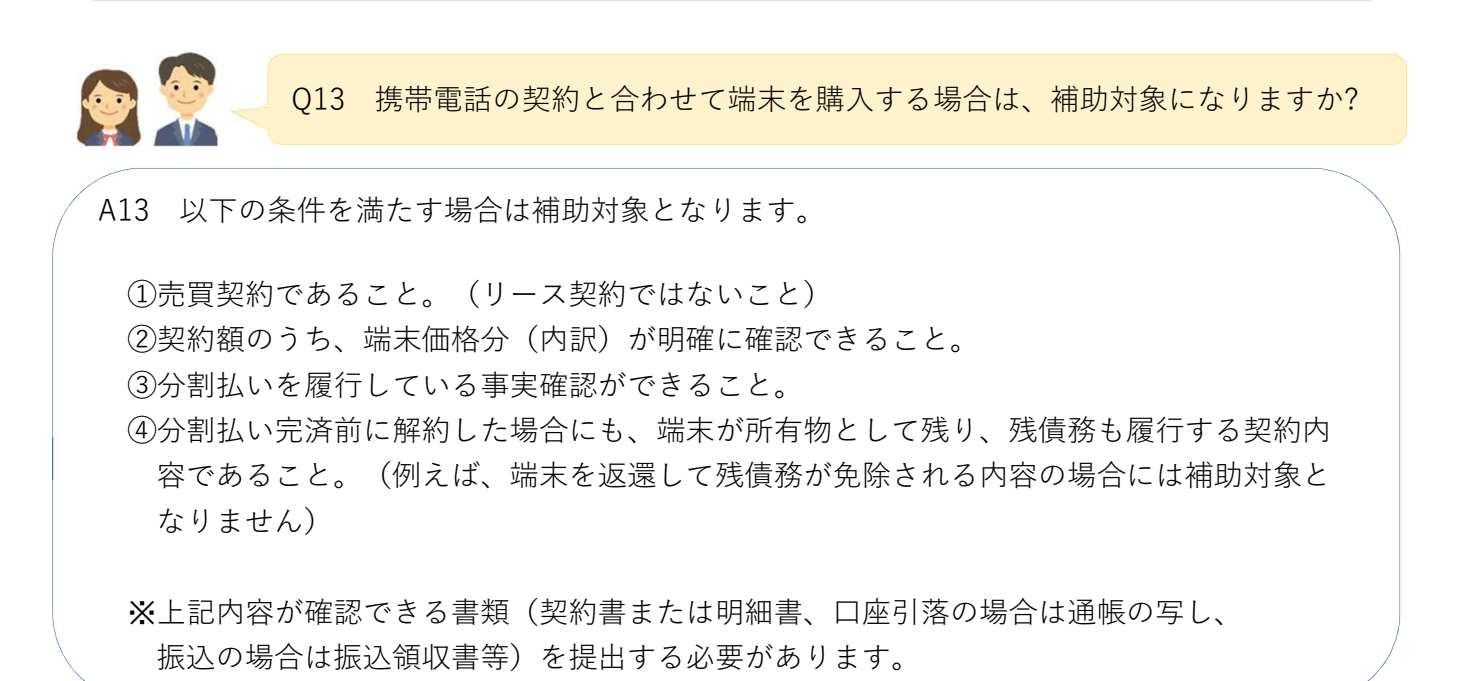

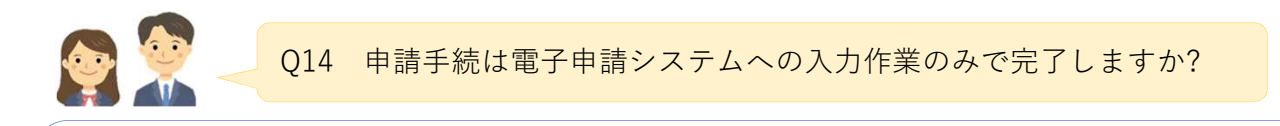

A14 電子申請のみでは完了となりません。

電子申請システムで作成される申請書類一式を印刷し、必要箇所に押印のうえ、教育支援課 あてに直接郵送してください。 ※ご自宅で印刷ができない場合は、コンビニ等で印刷してください。

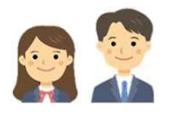

A15 キーボード入力 (タイピング) は、資料の作成などに必要な基本的な操作であり、情報活用 能力の向上に欠かせないものです。学習端末についてはキーボード付きのものをご準備くだ さい。

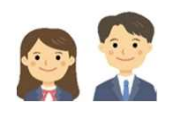

Q16 Officeソフトを購入する必要はありますか?

A16 沖縄県教育委員会がMicrosoft 365のライセンスを保有していますので、在学中は個人で 購入する必要はありません。

※卒業後は、沖縄県教育委員会が保有するライセンスによる利用はできません。

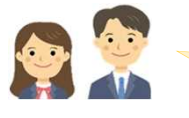

Q17 購入する端末は性能以外に確認することはありますか?

A17 セキュリティを確保するため、以下の点に留意が必要です。

Chromebook(ChromeOSの端末)は、セキュリティ対策等のためOSの自動更新機能があ りますが、更新期間が限られているため、在学中に更新期間が終了しないことを確認して ください。(自動更新ポリシhttps://support.google.com/chrome/a/answer/6220366)

WindowsOSは、Windows10以降(Windows10はWindows11にアップグレードできる機種 であること)である必要があります。

iPadOSは、最新のOSにアップデートする必要があります。 (令和5年○月時点の最新バージョン:○○)

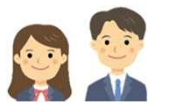

Q18 どのOSを選べばいいですか?

A18 端末を用いた学習では、Microsoft365 や Google Workspace 等のクラウドサービスを利 用するため、Chrome OS、Windows OS、iPadOS及びMacOSのいずれかのOSであれば、 同様な環境で学習が可能です。それぞれのOSの特徴や価格などを考慮して、自分に合った OSを選択してください。

ただし、いずれのOSでも在学期間中にセキュリティアップデートのサポート対象となる バージョンである必要があります。

また、学校によって、指定のOSを推奨する場合もありますので、ご注意ください。 ※セキュリティの観点から、 Android端末を学校に持ち込むことはできません。

## 1 申請書(紙)の提出漏れ

電子申請システムから出力されるPDFファイルを印刷し押印のうえ、書類を提出してください。 電子申請システムの入力作業のみ行い、紙の申請書を提出していない事例がありました。

#### 2 領収書の不備

①宛名がない ②機種名や型番の記載がない(「商品代として」や「パソコン代として」ではなく、 「iPad代として」「Windows端末代として」のように、具体的に記載してください) ③原本の提出漏れ

#### 3 押印漏れ

「様式第1号 申請書兼請求書」及び「依頼書」に押印が必要となります。

#### 4 補助対象経費の誤り

①Appleペンシル、カバー、Officeソフトなどは補助の対象になりません。 ②税抜き価格ではなく、税込み価格を記載してください。

#### 5 振込み先の「口座番号」、「支店名」及び「店番」の誤り

特に、ゆうちょ銀行の支店名は、那覇支店などの地名ではなく、「七○八」等の漢数字と なりますので、ご注意ください。

#### 6 住所の記載漏れ

①市町村名以下の地名(泉崎など)や番地(○丁目○番○号)の記載漏れ ②方書(マンション名・部屋番)の記載漏れ

#### 7 申請者名(生徒名)が保護者名になっている

#### 8 購入した端末等の写真に不備

箱から出した状態で、端末等本体の写真を添付してください。 箱の写真や通販サイトに掲載されている写真を添付する事例がありました。

#### 9 県指定の販売サイトで購入した端末についての補助金申請

県指定の販売サイトは、補助金額15,000円があらかじめ差し引かれた価格となっており、 補助金の申請をすることはできません。

# 10 電子申請の完了後に送付される「【沖縄県電子申請サービス】到達通知メール」を削 除してしまった

整理番号及びパスワードが記載されており、申請内容を修正する際などに必要となりますの で、補助金が支給されるまで削除しないでください。

## お問い合わせ先 : 沖縄県教育庁教育支援課 098-866-2711